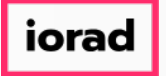

zgidwani

 $\mathbf{I}$ 

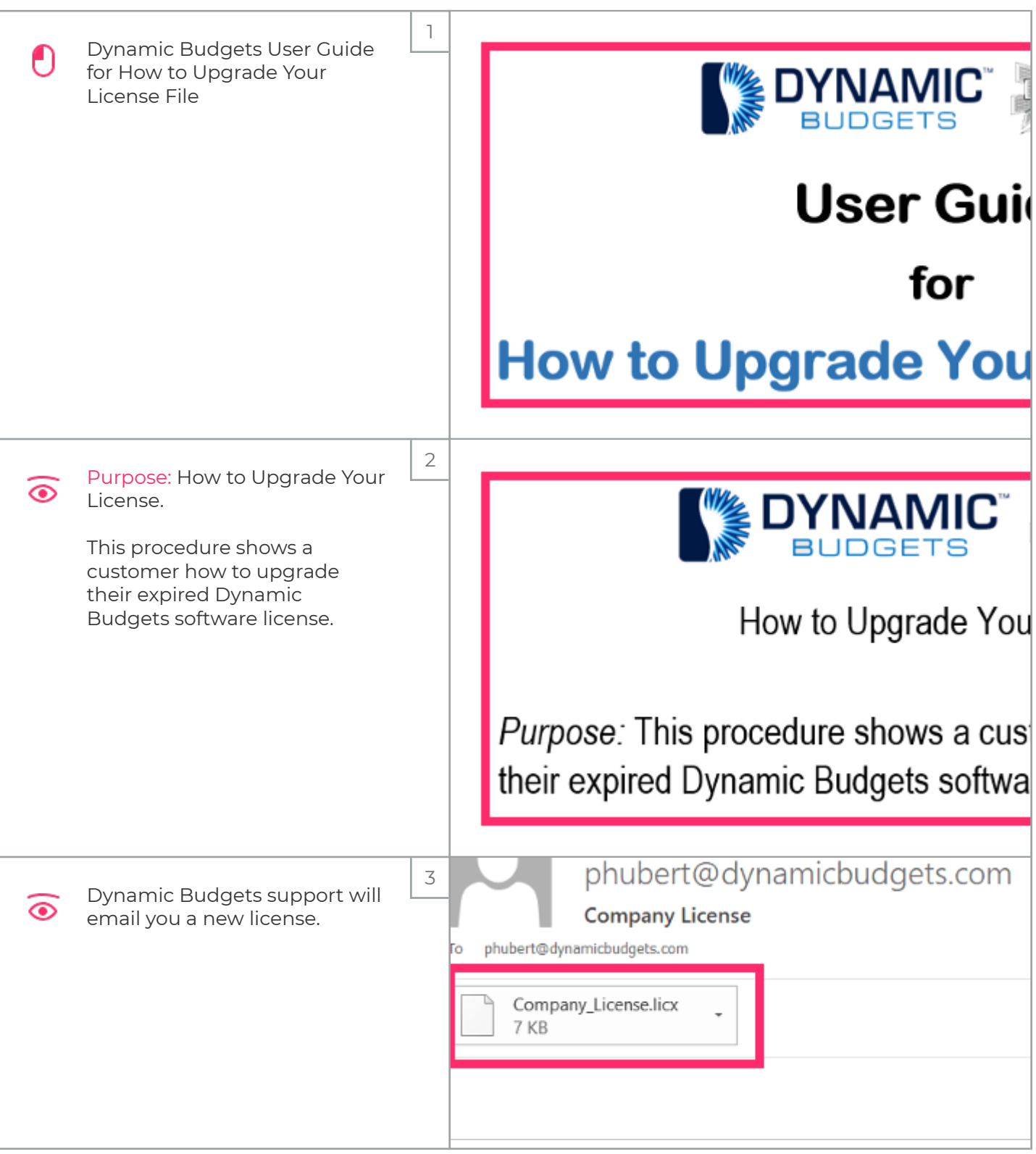

## UG-How to Update Your License File

zgidwani

 $\mathbf{I}$ 

iorad

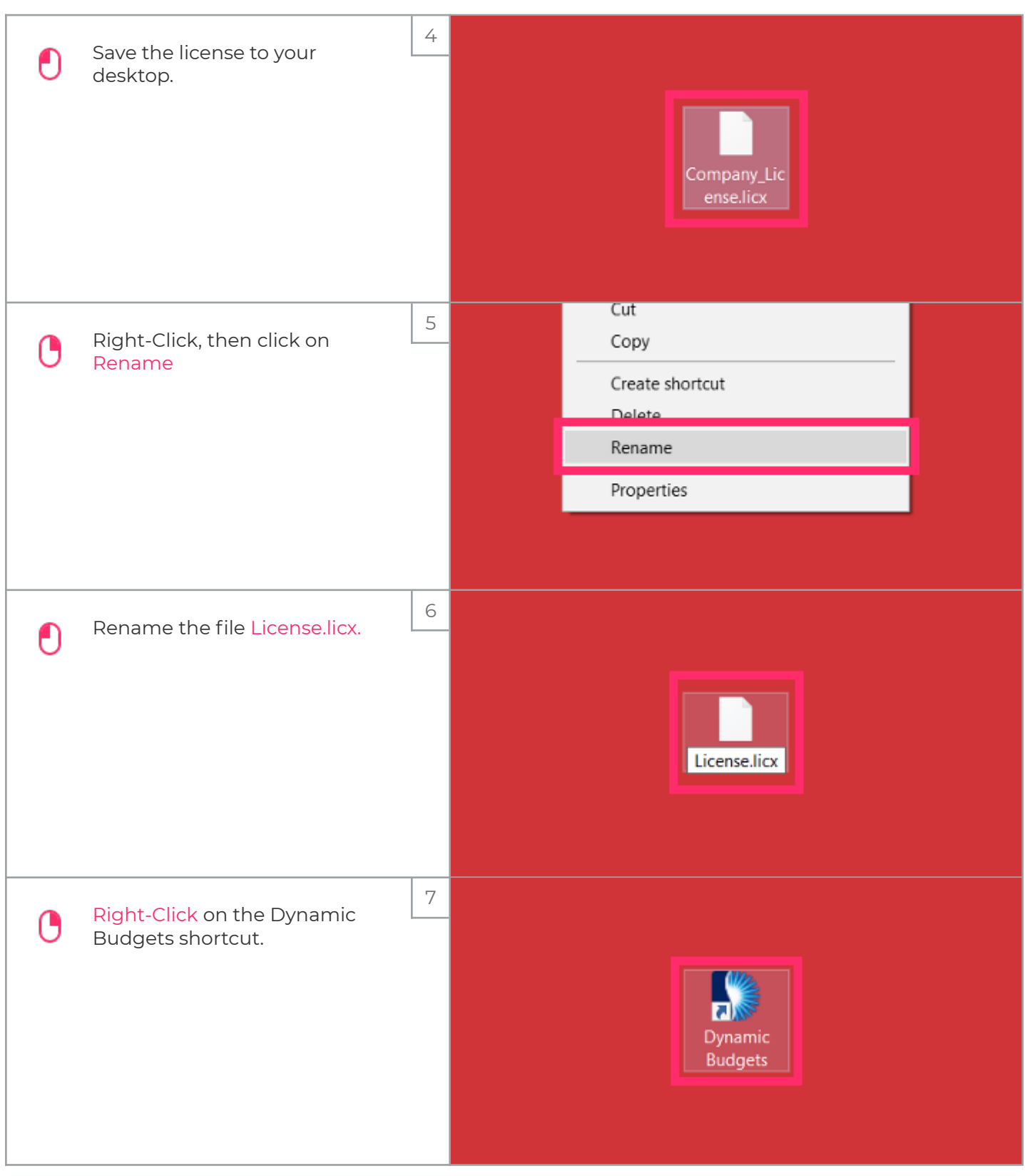

## iorad

## UG-How to Update Your License File

zgidwani

 $\mathbf{I}$ 

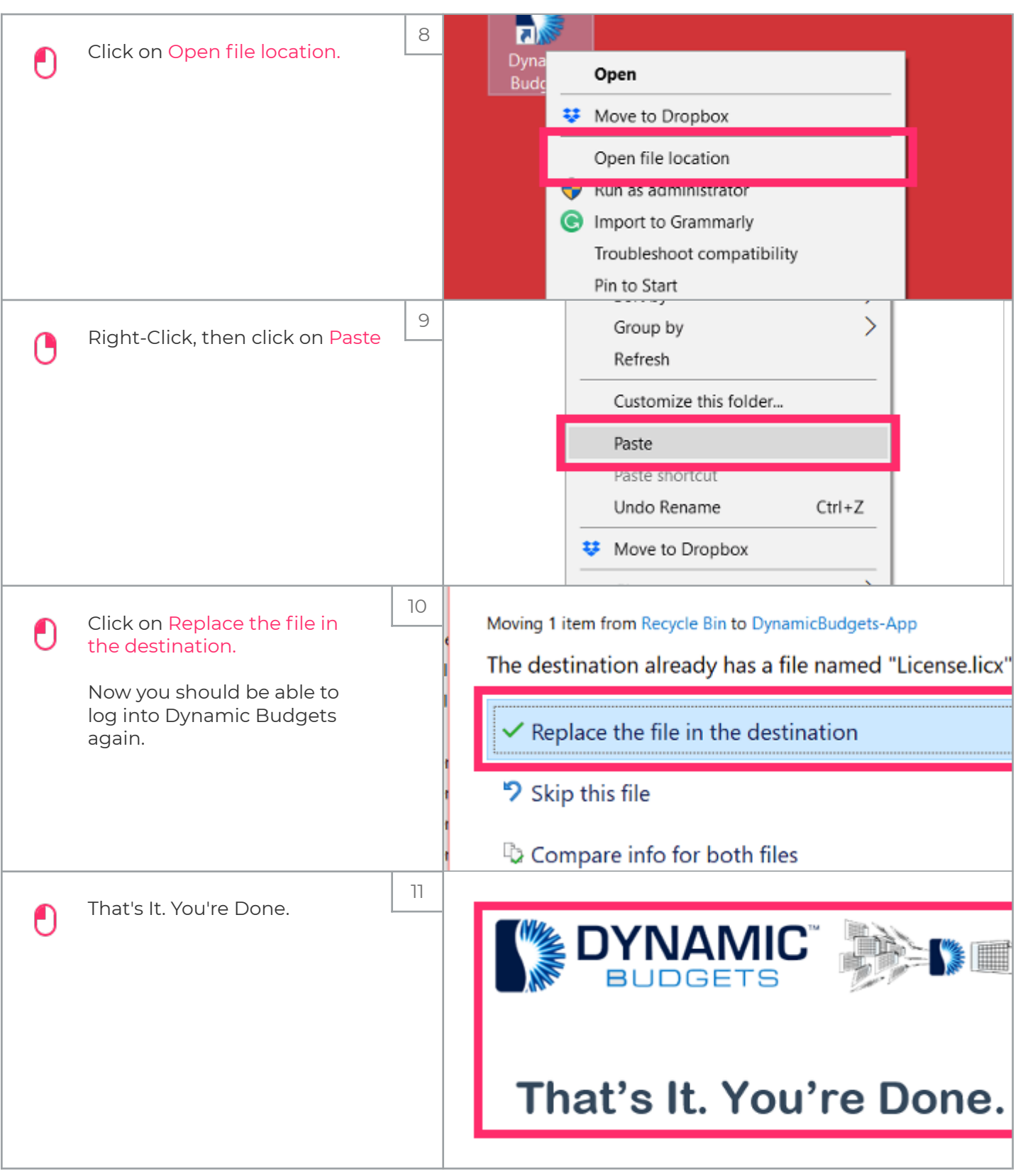